## QuickBooks for Contractors Agenda

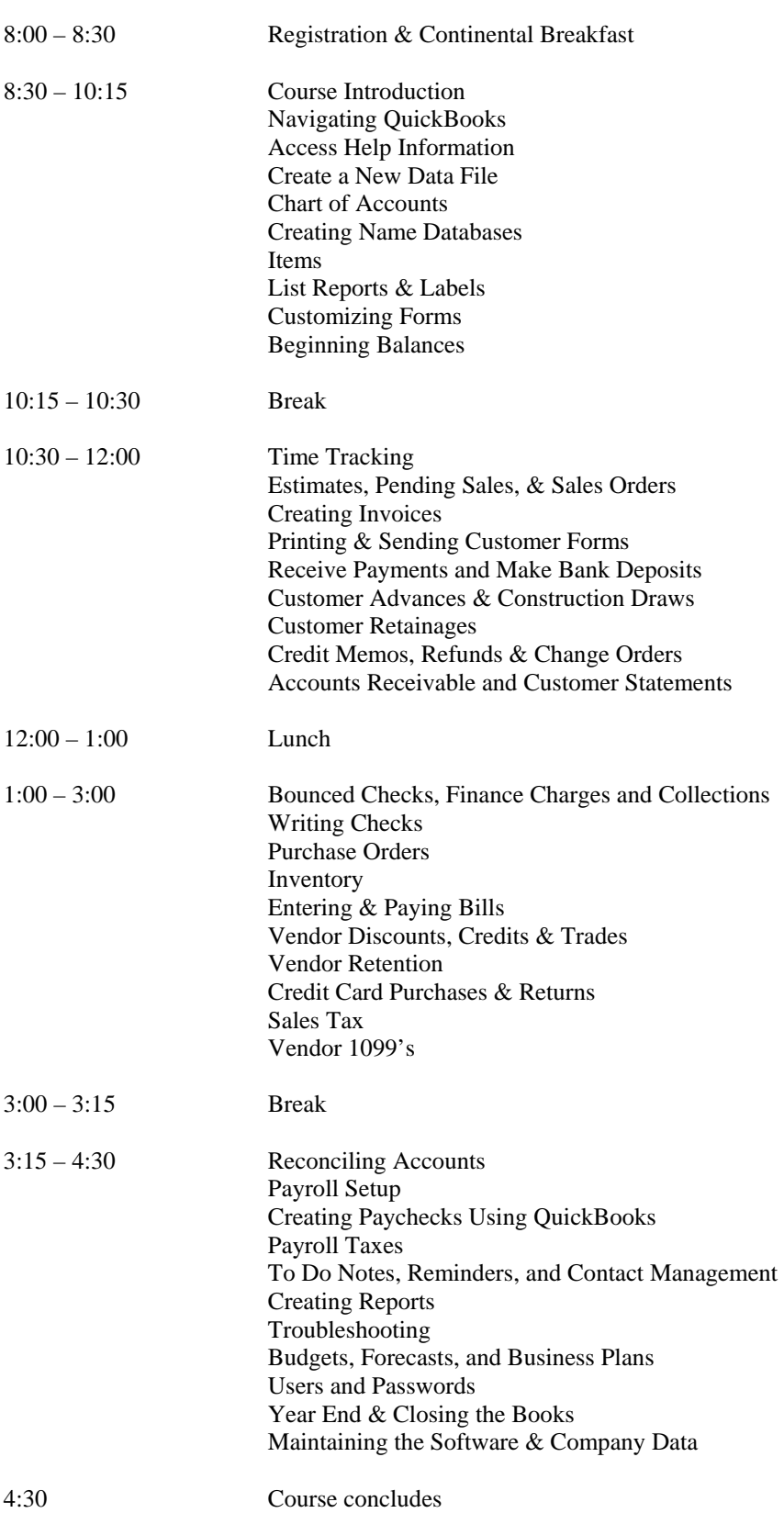